# **REST API Change Log**

**On this page**

- [Changes in data types](#page-0-0)
- [URLs Relocated](#page-1-0)
- [New URLs](#page-1-1)
- [API Documentation \(for more clarified information\)](#page-1-2)

## <span id="page-0-0"></span>**Changes in data types**

## **Branch (output only)**

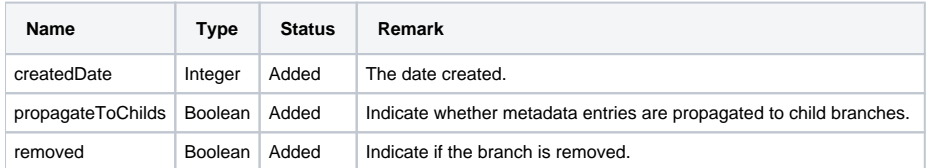

## **PermissionInfo and affected URLs**

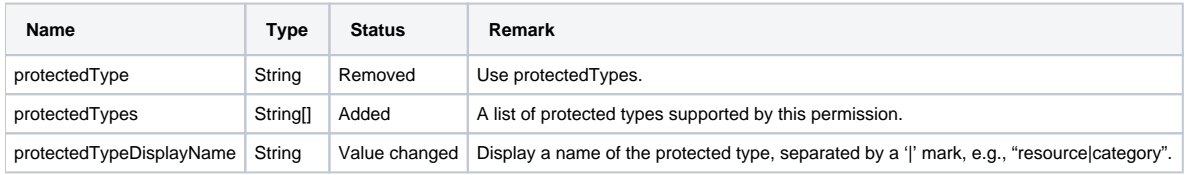

## The affected URLs are as follows:

- /admin/roles
- /admin/permissions
- /resources/{resourceId}/roles
- /workspaces/{workspacecId}/resources/{resourceId}/roles

## **ProtectedObjectInfo and affected URLs**

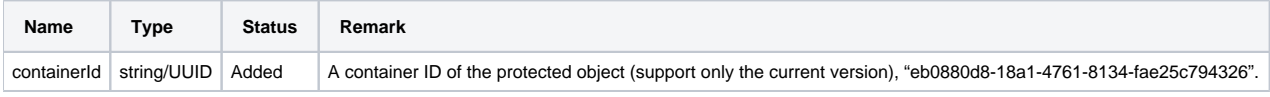

The affected URLs are as follows:

- /admin/usergroups?includeBody=true
- /admin/users/{username}
- /admin/users/{username}/roles

## **LdapPost**

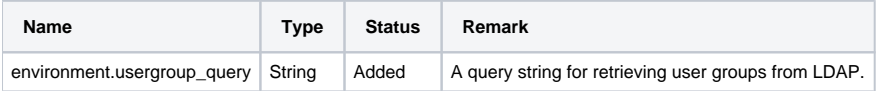

## The affected URL is as follows:

• /admin/ldaps

## **LdapImportUser**

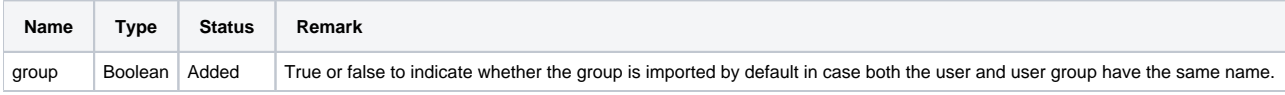

The affected URL is as follows:

/osmc/admin/ldaps/{ldapId}/import/{username} - POST

## **Assignees**

Define a new type for URLs.

The affected URLs are as follows:

- /osmc/resources/{resourceId}/roles/{roleId}
- /osmc/workspaces/{workspaceId}/resources/{resourceId}/roles/{roleId}
- /osmc/workspaces/{workspaceId}/roles/{roleId}

## <span id="page-1-0"></span>**URLs Relocated**

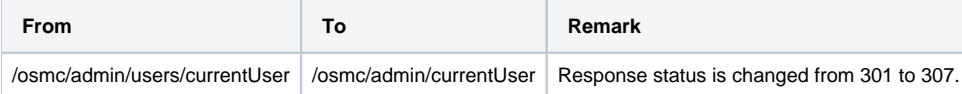

## <span id="page-1-1"></span>**New URLs**

#### **Read-only branch permission**

- /osmc/admin/usergroups/{usergroupId}/resources/{resourceId}/branches/readonly
- /osmc/admin/users/{username}/resources/{resourceId}/branches/readonly

#### CRUD is for read-only branch settings

#### **Category-level permission**

- /osmc/workspaces/{workspaceId}/roles
- /osmc/workspaces/{workspaceId}/roles/{roleId}
- /osmc/workspaces/{workspaceId}/roles/{roleId}/usergroups
- /osmc/workspaces/{workspaceId}/roles/{roleId}/usergroups/{usergroupId}
- /osmc/workspaces/{workspaceId}/roles/{roleId}/users
- /osmc/workspaces/{workspaceId}/roles/{roleId}/users/{username}

## <span id="page-1-2"></span>**API Documentation (for more clarified information)**

The following changes are clarifications for existing APIs. Types defined in the Swagger document are updated, but APIs are not changed.

/osmc/admin/ldaps/{ldapId}/resync/usergroups

PATCH

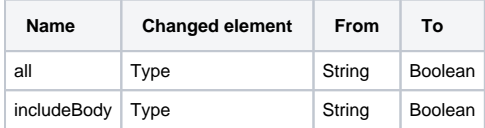

/osmc/admin/ldaps/{ldapId}/resync/users

PATCH

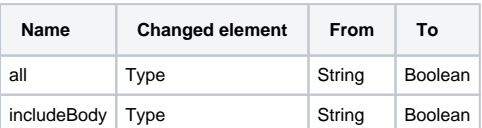

 $\bullet$ /osmc/admin/permissions GET

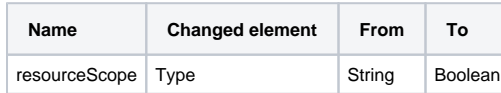

 $\bullet$ /osmc/admin/usergroups **GET** 

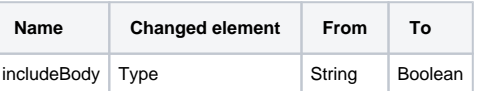

PUT

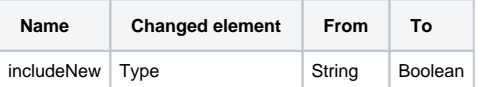

/osmc/admin/usergroups/{usergroupId} GET

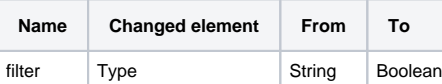

 $\bullet$ /osmc/admin/usergroups/{usergroupId}/roles **GET** 

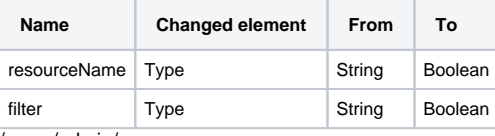

/osmc/admin/users **GET** 

 $\bullet$ 

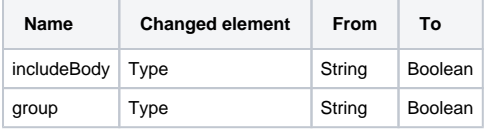

/osmc/admin/users/{username} **GET** 

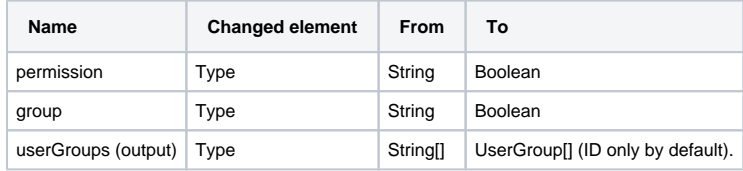

/osmc/admin/users/{username}/roles

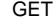

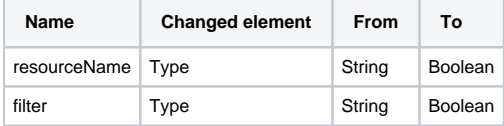

 $\bullet$ /osmc/resources

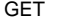

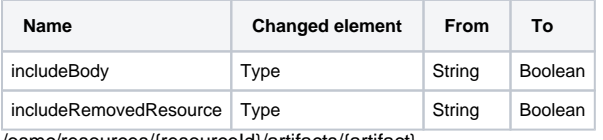

/osmc/resources/{resourceId}/artifacts/{artifact}

/osmc/resources/{resourceId}/branches/{branchId}/artifacts/{artifact}

/osmc/resources/{resourceId}/branches/{branchId}/revisions/{revision}/artifacts/{artifact}

/osmc/resources/{resourceId}/revisions/{revision}/artifacts/{artifact}

/osmc/workspaces/{workspaceId}/resources/{resourceId}/artifacts/{artifact}

/osmc/workspaces/{workspaceId}/resources/{resourceId}/branches/{branchId}/revisions/{revision}/artifacts/{artifact}

/osmc/workspaces/{workspaceId}/resources/{resourceId}/revisions/{revision}/artifacts/{artifact}

#### GET

 $\bullet$ 

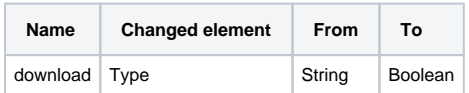

/osmc/resources/{resourceId}/branches/{branchId}/elements

/osmc/resources/{resourceId}/branches/{branchId}/elements/{elementId}

/osmc/resources/{resourceId}/elements

/osmc/resources/{resourceId}/elements/{elementId}

/osmc/workspaces/{workspaceId}/resources/{resourceId}/branches/{branchId}/elements

/osmc/workspaces/{workspaceId}/resources/{resourceId}/branches/{branchId}/elements/{elementId}

/osmc/workspaces/{workspaceId}/resources/{resourceId}/elements

/osmc/workspaces/{workspaceId}/resources/{resourceId}/elements/{elementId}

PUT

Replace all the attributes of an element in a particular branch so that PUT at the URL updates the element specified by **elementId**. The specified attributes are updated while attributes not included in the request are reset. New values are specified in **kerml:esiData**.  $\bullet$ 

/osmc/resources/{resourceId}/branches/{branchId}/locks

DELETE

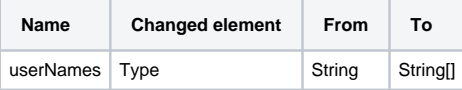

/osmc/resources/{resourceId}/branches/{branchId}/locks /osmc/workspaces/{workspaceId}/resources/{resourceId}/branches/{branchId}/locks /osmc/workspaces/{workspaceId}/resources/{resourceId}/locks GET

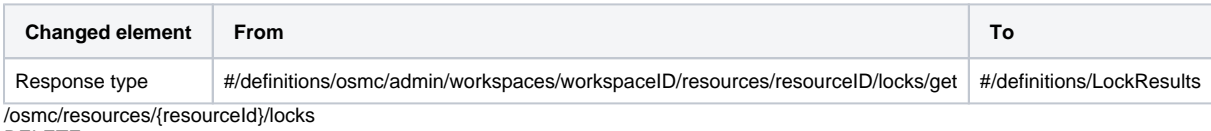

DELETE

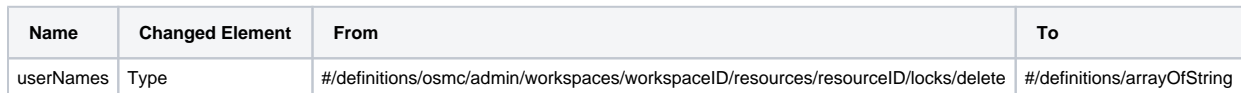

/osmc/resources/{resourceId}/locks

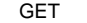

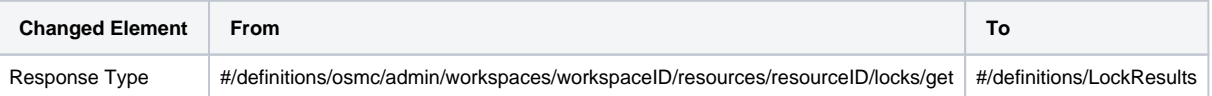

/osmc/resources/{resourceId}/revisiondiff /osmc/workspaces/{workspaceId}/resources/{resourceId}/revisiondiff GET

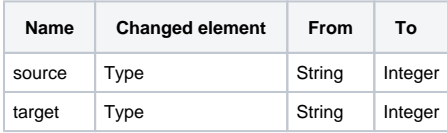

/osmc/resources/{resourceId}/revisions  $\bullet$ /osmc/workspaces/{workspaceId}/resources/{resourceId}/revisions GET

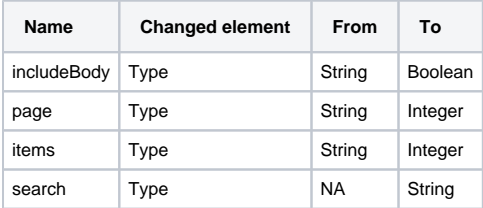

- $\bullet$ /osmc/workspaces
- GET

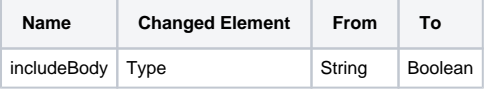

PUT

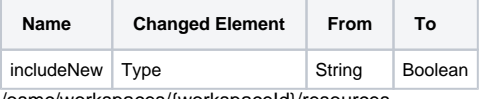

/osmc/workspaces/{workspaceId}/resources

## GET

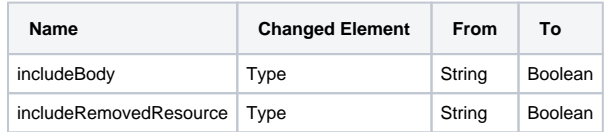

/osmc/workspaces/{workspaceId}/resources/{resourceId}/branches/{branchId}/locks /osmc/workspaces/{workspaceId}/resources/{resourceId}/locks

## DELETE

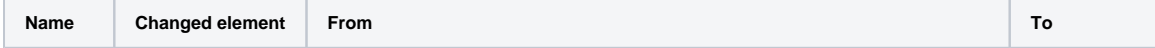

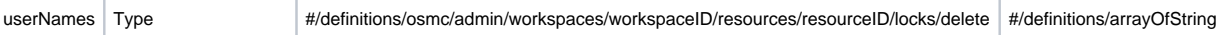